# Using PDF to Create a Softproof / Paperless Workflow

PDF Conference West 2003 Anaheim, California November 11, 2003

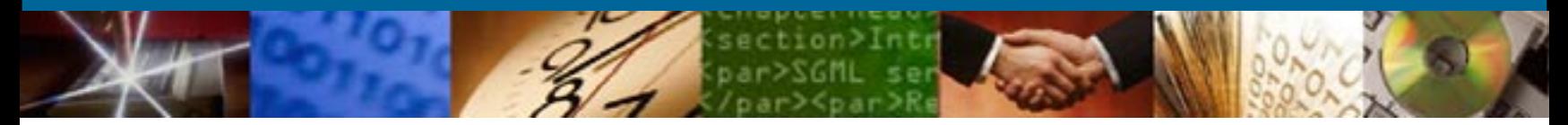

John Clifford Technical Support The GTS Companies <sup>A</sup> DIVISION OF TECHBOOKS, INC.

# **What is meant by Softproof?**

What is the proof meant to show? What is the client's expectation from the proof?

- Text problems (typos, styling)
- Image problems (are the images in the right place, with the right caption?)
- Color Breaks (are spot or process colors correct? i.e. is it red when it should be blue?)
- Imposition
- Color accurate

# **What is meant by Softproof?**

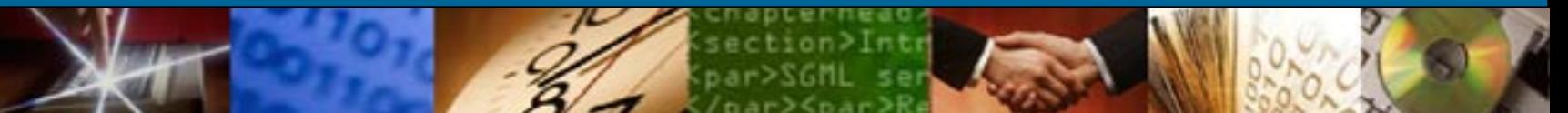

What is the client's expectation from the proof?

- Text problems (typos, styling)
- Image problems (are the images in the right place, with the right caption?)
- Color Breaks (are spot or process colors correct? i.e. is it red when it should be blue?)
- Imposition
- Color accurate

# **What is meant by Softproof?**

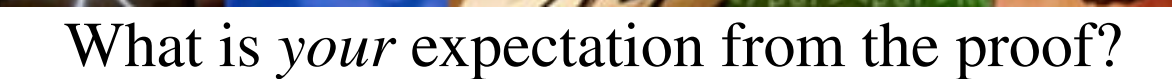

- Text problems (typos, styling)
- Image problems (are the images in the right place, with the right caption?)
- Color Breaks (are spot or process colors correct? i.e. is it red when it should be blue?)
- Imposition
- Color accuracy
- Production viability

## **Setting Up The Workflow**

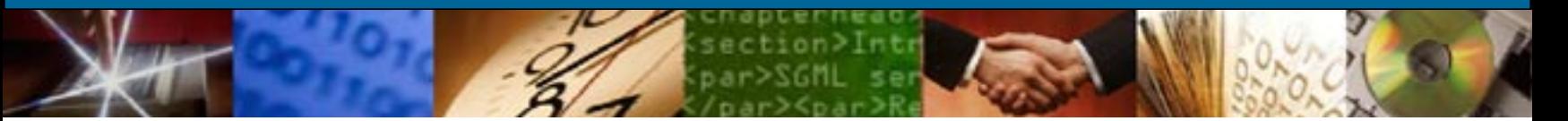

Creating a workflow whereby everyone views the softproof with the same expectations and with the same rules.

- Softproof is different than traditional proofing
- Softproof is not necessarily press accurate
- Softproofs can be turned into hardproofs by the client (good or bad?)
- Markup on softproofs must be managed for consistency

# **The GTS Workflow Example**

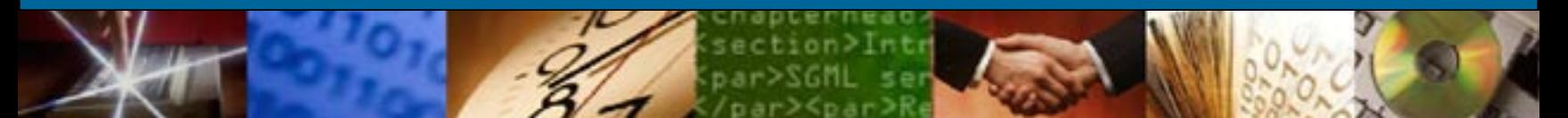

- Softproofs are created using a centralized Distiller (Helios PDF Handshake) at 150 dpi resolution
- Softproofs are marked up by proofreader with queries and any corrections that are allowed to go out on first pass marked up
- Client receives softproofs via email or ftp
- Client uses GTS standards (see handout) to mark up proof for corrections
- Client returns proof to GTS via email or ftp

## **The GTS Workflow Example**

- The Softproof goes to a Quark or InDesign operator who makes any corrections necessary and creates a paper proof (so much for paperless).
	- Proof goes to Proofreader who marks up proof and cycles if necessary.
	- When all corrections have been made, a Softproof is created and Proofreader marks any remaining queries.
	- Client sends Softproof to client via email or ftp

#### **Some Of The Pitfalls**

- Paperless can be expensive if you don't have the infrastructure in place to do it
	- Proofreaders must have access to a computer and a copy of the Full acrobat program
	- Desktop operators must have adequate computers to be able to run multiple programs so they can "switch" between proof and live production job
	- Expect that you'll have to create internal paper proofs, especially if you will be using older proofreaders who are uncomfortable using the computer.

#### **Demonstration**

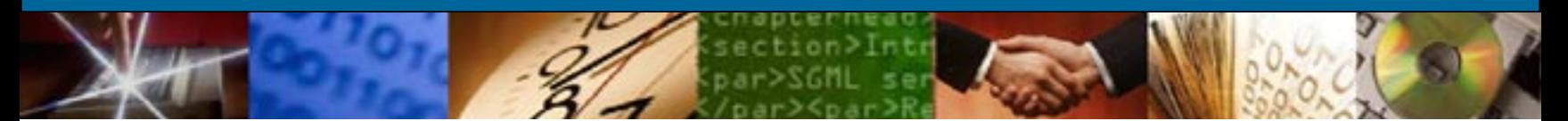

#### Demonstration of Softproofing Tools (see handout)

#### **Conclusions**

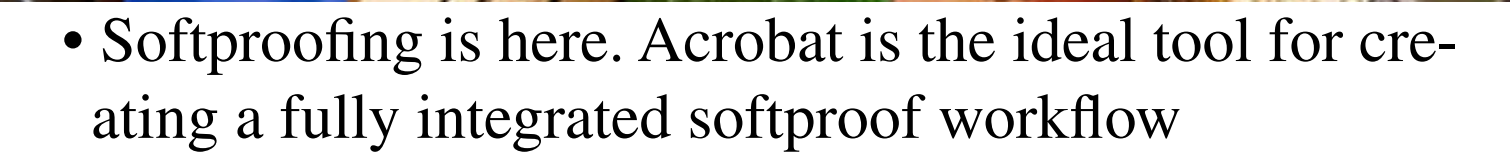

- Softproof workflows are rarely fully "paperless"
- Softproofing results in speed of delivery of proofs and the ability to get "sign-off" quickly
- There are some advantages in using Acrobat files for proofing final color information prior to sending files to printer
- Costs can include additional equipment, software, and training.

**Thank You**

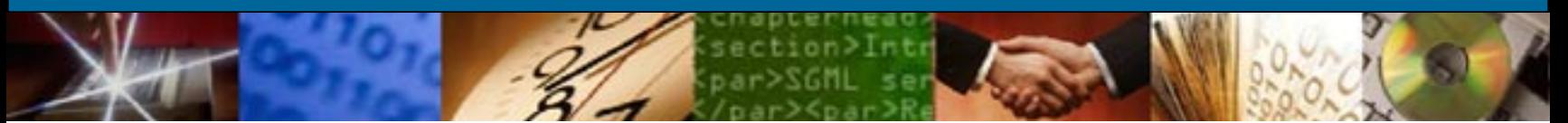

John Clifford Technical Support The GTS Companies <sup>A</sup> DIVISION OF TECHBOOKS, INC.

www.gtscompanies.com John.Clifford@GTSCompanies.com